# **CONTENTS IN DETAIL**

#### **ACKNOWLEDGMENTS**

#### **INTRODUCTION: WHAT IS RUBY?**

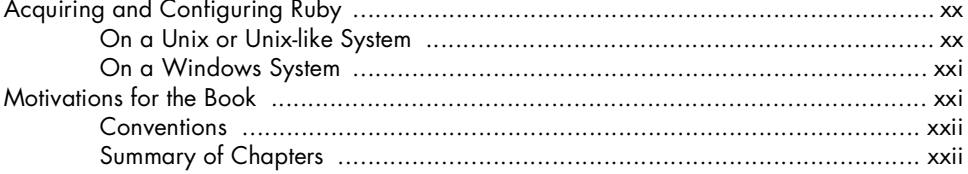

### $\mathbf{I}$

#### INTERACTIVE RUBY AND THE RUBY ENVIRONMENT

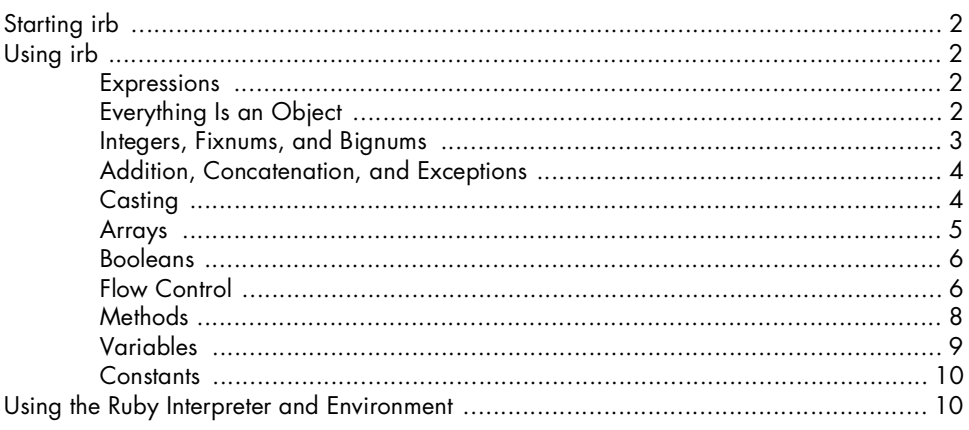

### $\mathbf{2}$

#### AMUSEMENTS AND SIMPLE UTILITIES

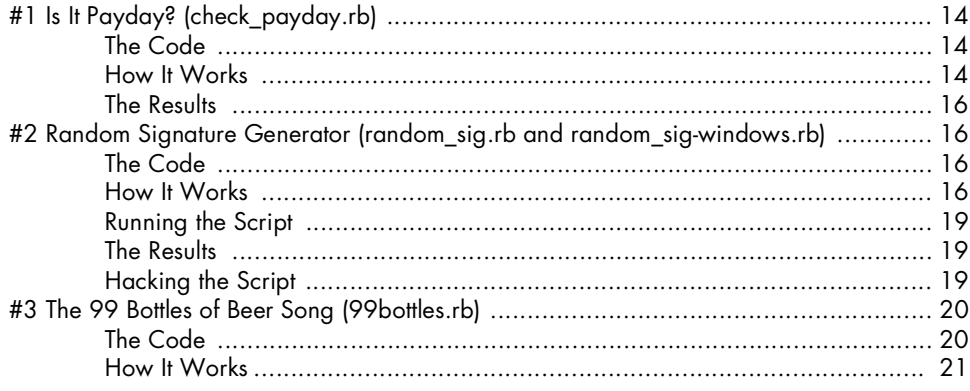

# xvii

xix

 $\blacksquare$ 

 $\sim$ 

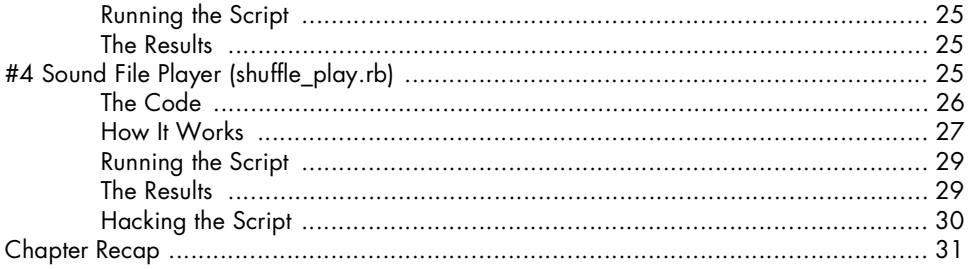

33

51

# $\overline{\mathbf{3}}$

#### **PROGRAMMER UTILITIES**

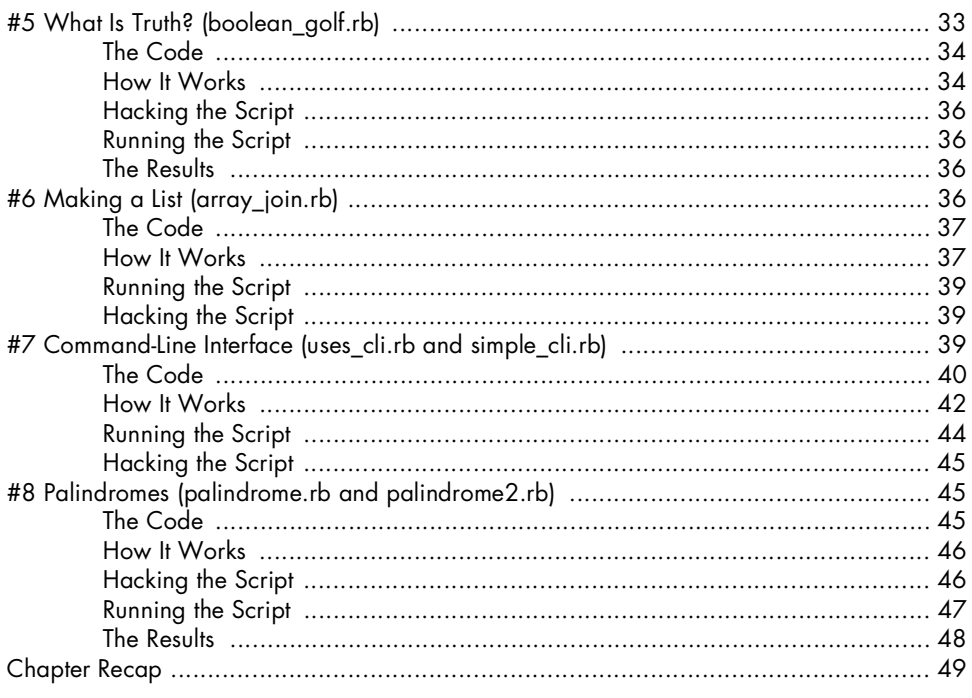

#### $\overline{\mathbf{4}}$

### **TEXT MANIPULATION**

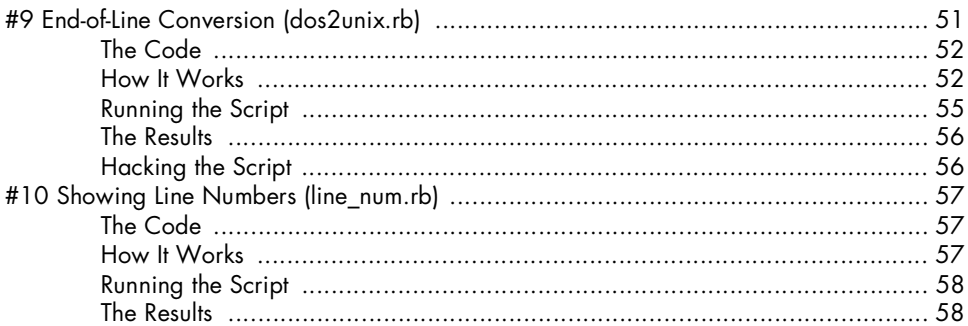

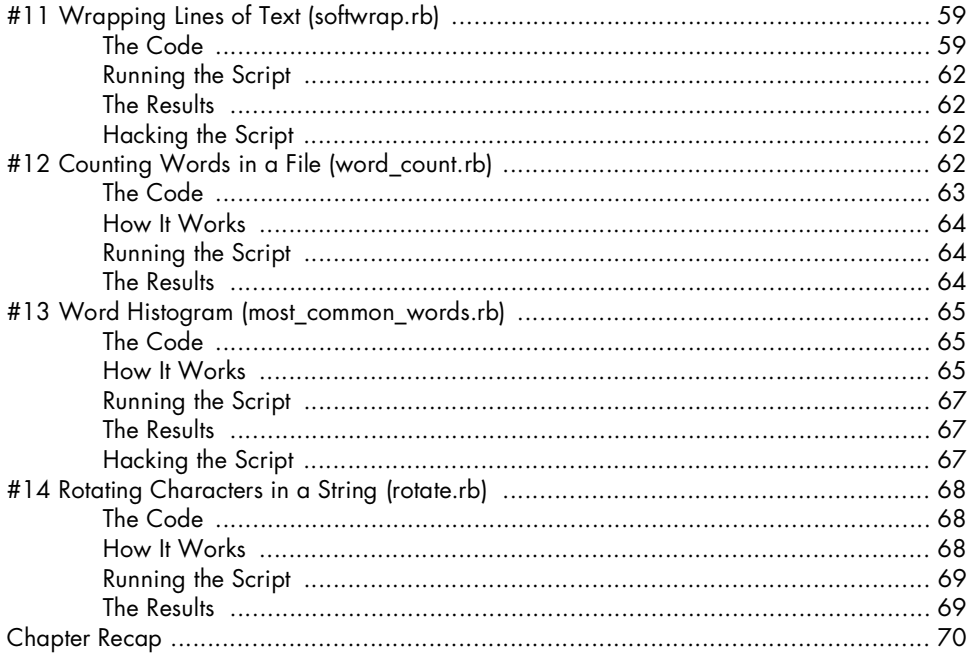

### $\overline{\mathbf{5}}$

### **NUMBER UTILITIES**

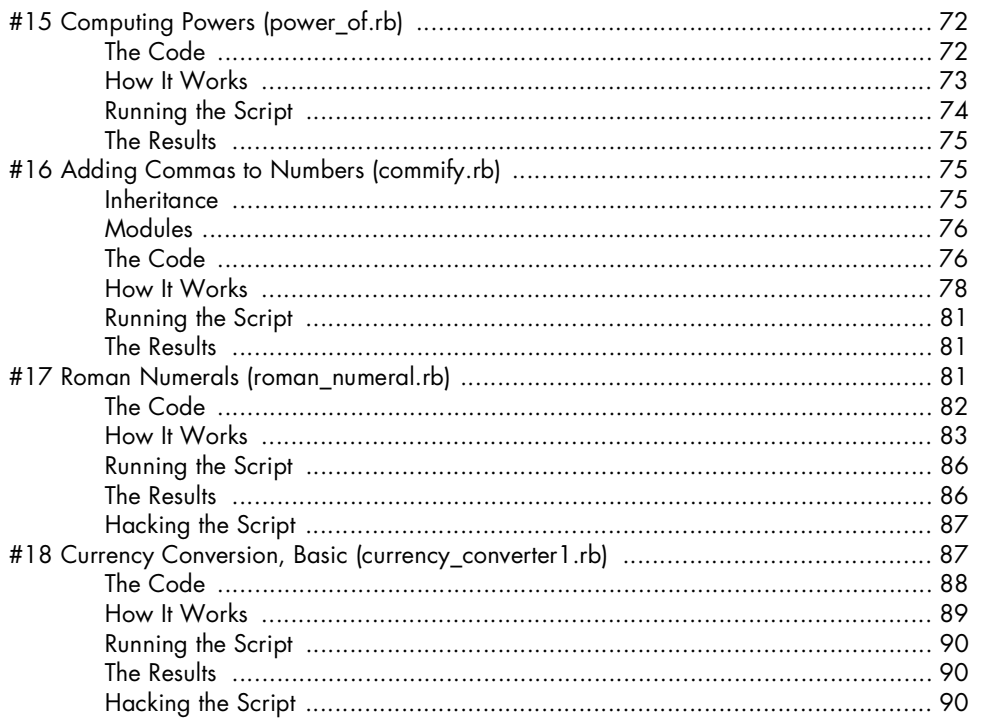

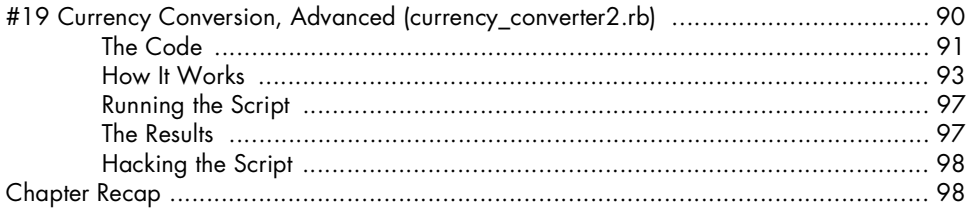

99

 $121$ 

### $\mathbf 6$

#### FUNCTIONALISM WITH BLOCKS AND PROCS

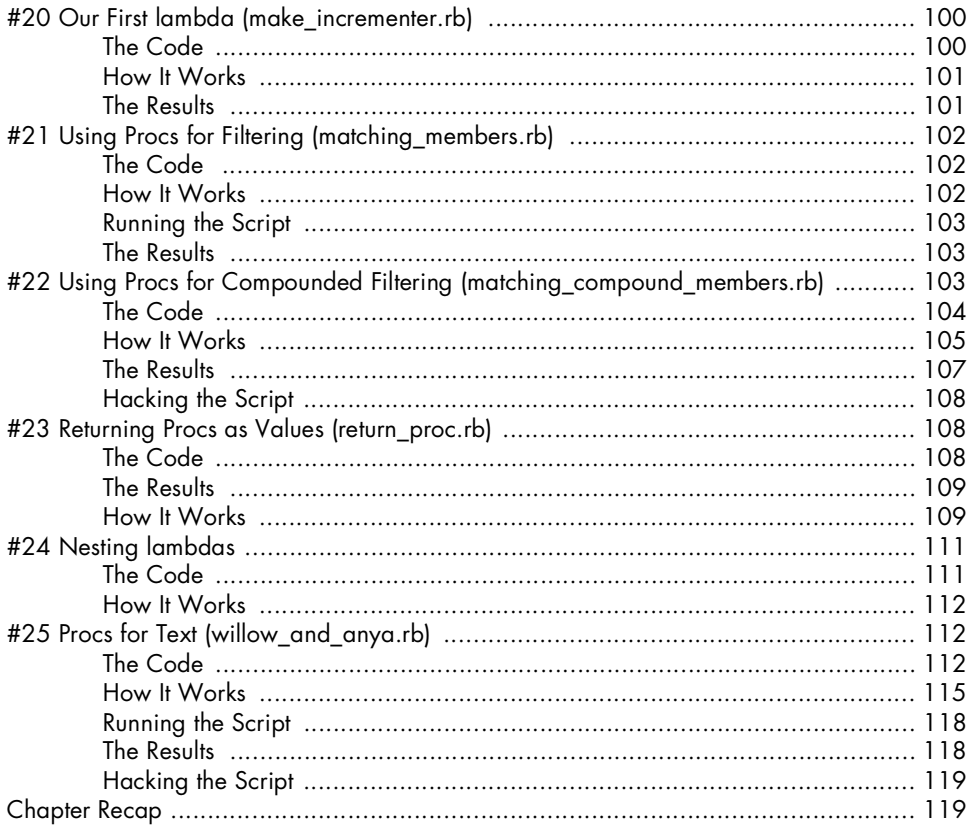

#### $\overline{z}$

## USING, OPTIMIZING, AND TESTING FUNCTIONAL **TECHNIQUES**

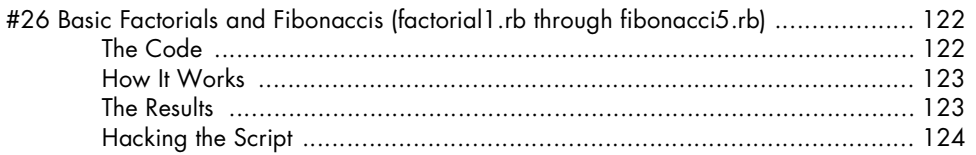

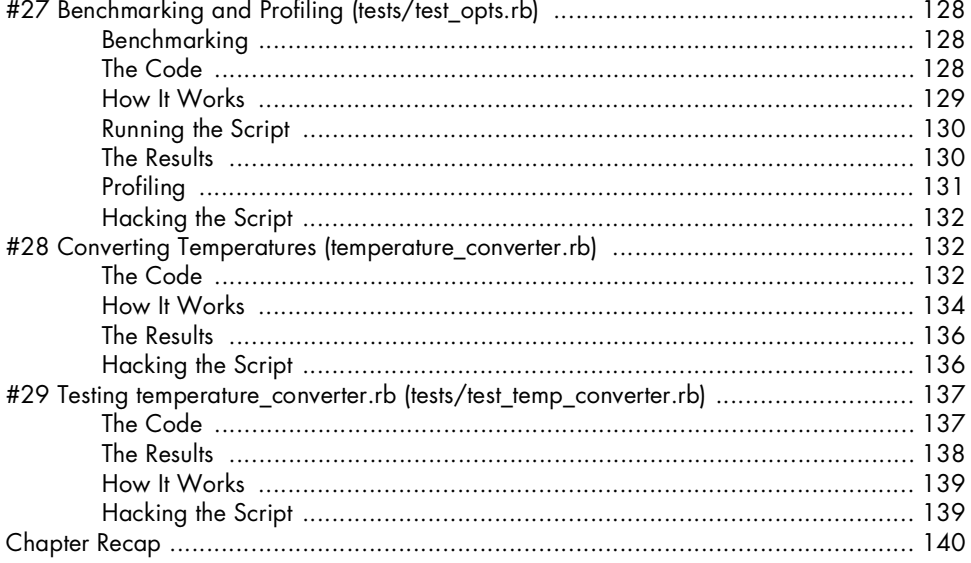

# 8

### **HTML AND XML TOOLS**

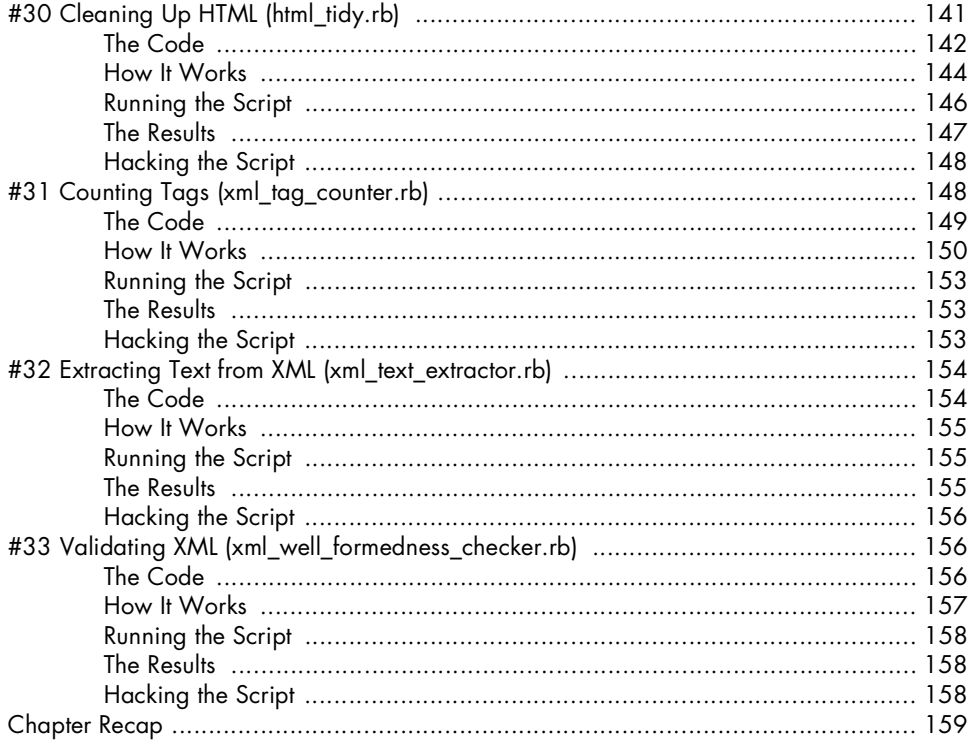

#### $\mathbf{9}$

#### MORE COMPLEX UTILITIES AND TRICKS, PART I 161

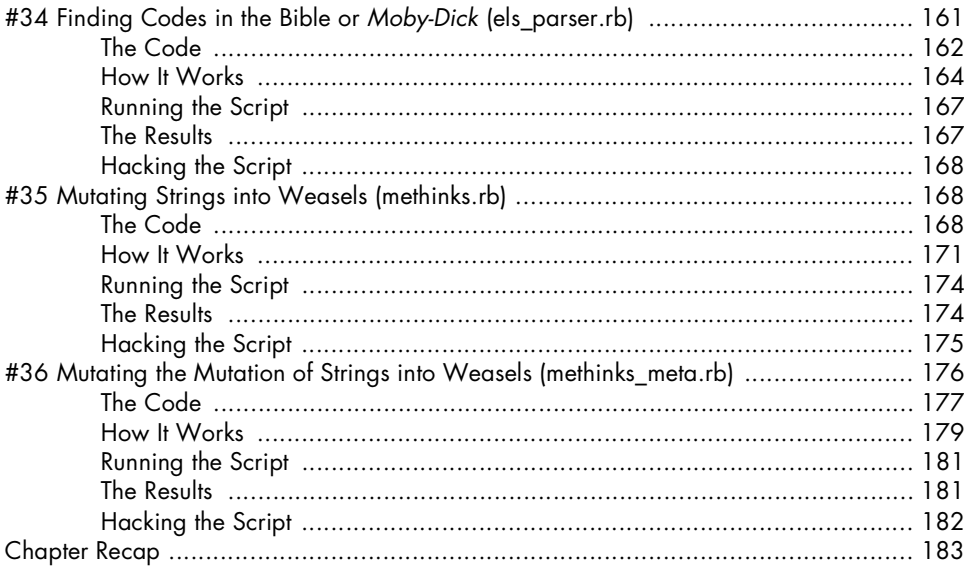

### 10

#### MORE COMPLEX UTILITIES AND TRICKS, PART II 185

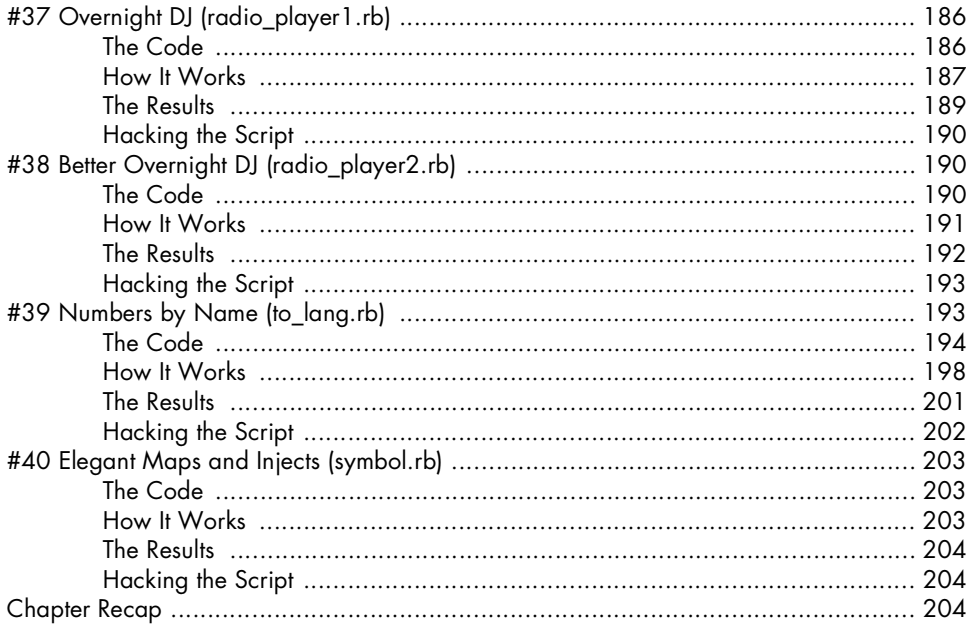

#### $11$ **CGI AND THE WEB**

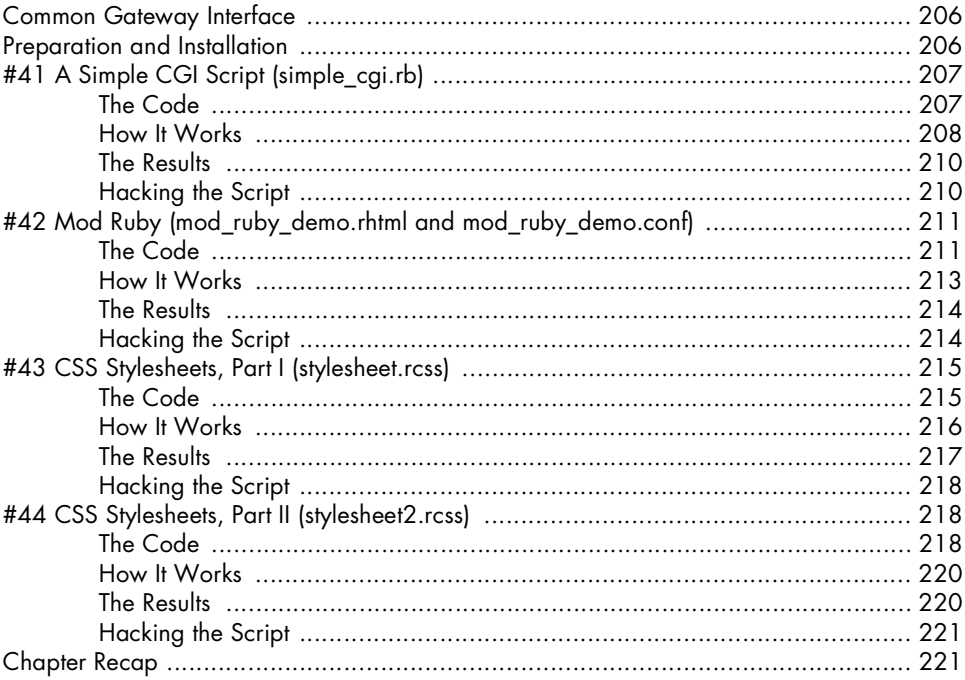

# $12$

### **RUBYGEMS AND RAILS PREPARATION**

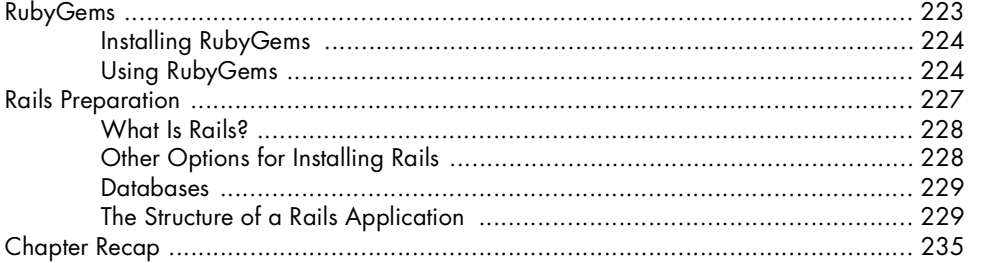

### $13$

### A SIMPLE RAILS PROJECT

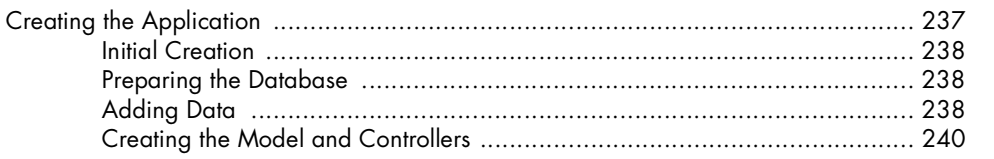

#### 223

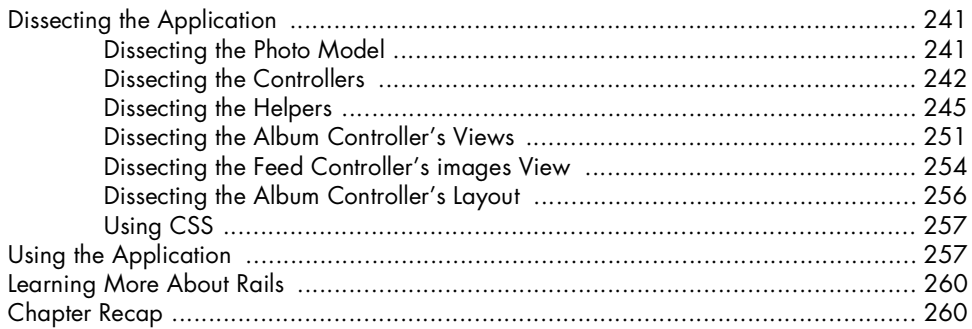

#### **APPENDIX** HOW DOES RUBY COMPARE TO OTHER LANGUAGES? 261

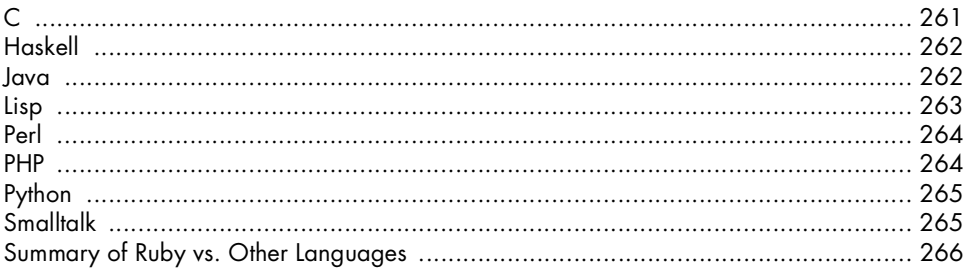

#### **INDEX**